Science-1A Students,

As of August 11 at 12:40 PM, I have only received confirmation about receiving my e-mails from 1/3 of my 58 students. My e-mails for Science-1A are marked as suspicious by the school's system. That can cause the e-mail system on your home computer, laptop or phone to place them in a "junk" folder.

## I asked a school computer system person about this and he responded that the school does not want to make any exceptions. He made the following suggestion:

I would advise your students to add your emails as a safe sender so future emails should not be sent to junk. If the students click on the ellipses on the far right they can click on add safe sender. Here is an example where he has selected the "Add to Safe senders" in the column at the right:

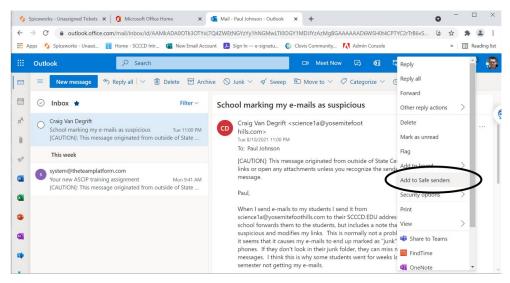

Paul Johnson Senior IT Customer Support Technician Clovis Community College

## I had the following helpful set of communications with a student who solved the problem on an iPhone:

Student: Hi! Sorry I just saw that I have been receiving your emails, they were just not in the main place. But, I am receiving them.

Craig: I'm glad you figured it out. Where were they hidden so I can explain to other students.

**Student:** So with mine I have it set on to Focus, which gets rid of what would be like "Junk" mail but when I click over to Other it showed your emails.

Craig: So if I understand it right, you made the adjustment on your phone or receiving computer, not on the school system.

**Student:** It's on my phone, and yeah! I don't know why it would put a class in that section because it's pretty important. It might be because your email isn't a EDU email? But, it still doesn't make much sense.

## I hope this message will let me get confirmations from the remaining students.

Craig